## Polycom Cx600 User Guide

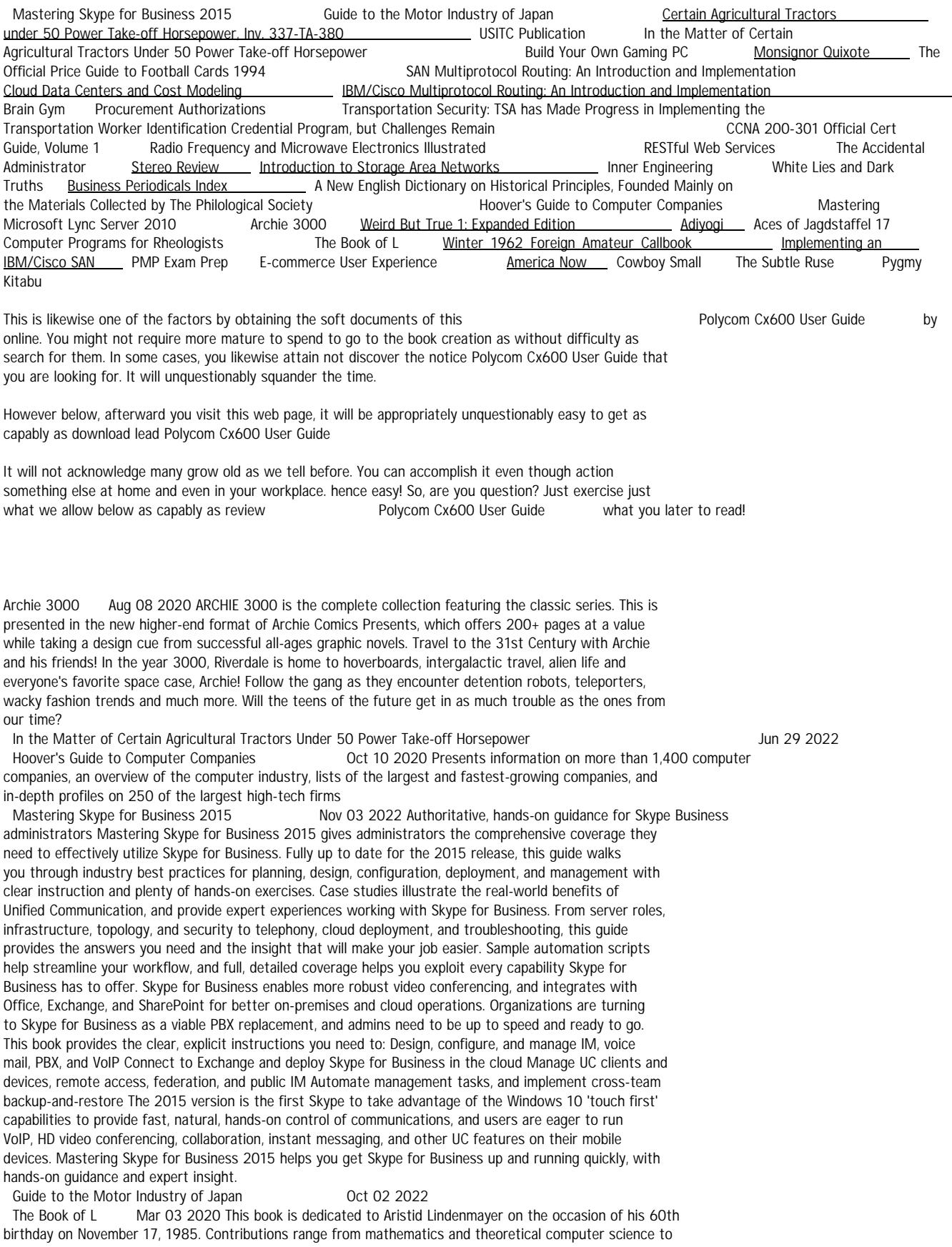

biology. Aristid Lindenmayer introduced language-theoretic models for developmental biology in 1968.

Since then the models have been cus tomarily referred to as L systems. Lindenmayer's invention turned out to be one of the most beautiful examples of interdisciplinary science: work in one area (developmental biology) induces most fruitful ideas in other areas (theory of formal languages and automata, and formal power series). As evident from the articles and references in this book, the in terest in L systems is continuously growing. For newcomers the first contact with L systems usually happens via the most basic class of L systems, namely, DOL systems. Here "0" stands for zero context between developing cells. It has been a major typographical problem that printers are unable to distinguish between 0 (zero) and 0 (oh). Thus, DOL was almost always printed with "oh" rather than "zero", and also pronounced that way. However, this misunderstanding turned out to be very fortunate. The wrong spelling "DOL" of "DOL" could be read in the suggestive way: DO L Indeed, hundreds of researchers have followed this suggestion. Some of them appear as contributors to this book. Of the many who could not contribute, we in particular regret the absence of A. Ehrenfeucht, G. Herman and H.A. Maurer whose influence in the theory of L systems has been most significant.

Transportation Security: TSA has Made Progress in Implementing the Transportation Worker Identification Credential Program, but Challenges Remain Sep 2020<br>Computer Programs for Rheologists Apr 03 2020 Computer Programs for Rheologists

Certain Agricultural Tractors under 50 Power Take-off Horsepower, Inv. 337-TA-380<br>
PMP Fxam Prep Nov 30 2019

PMP Fxam Prep

CCNA 200-301 Official Cert Guide, Volume 1 Aug 20 2021 Trust the best-selling Official Cert Guide series from Cisco Press to help you learn, prepare, and practice for exam success. They are built with the objective of providing assessment, review, and practice to help ensure you are fully prepared for your certification exam. · Master Cisco CCNA 200-301 exam topics · Assess your knowledge with chapter-opening quizzes · Review key concepts with exam preparation tasks · Practice with realistic exam questions in the practice test software This is the eBook edition of the CCNA 200-301 Official Cert Guide, Volume 1. This eBook, combined with the CCNA 200-301 Official Cert Guide Volume 2, cover all of exam topics on the CCNA 200-301 exam. This eBook does not include the practice exams that comes with the print edition. CCNA 200-301 Official Cert Guide , Volume 1 presents you with an organized test-preparation routine using proven series elements and techniques. "Do I Know This Already?" quizzes open each chapter and enable you to decide how much time you need to spend on each section. Exam topic lists make referencing easy. Chapter-ending Exam Preparation Tasks help you drill on key concepts you must know thoroughly. CCNA 200-301 Official Cert Guide, Volume 1 from Cisco Press enables you to succeed on the exam the first time and is the only self-study resource approved by Cisco. Best-selling author and expert instructor Wendell Odom shares preparation hints and test-taking tips, helping you identify areas of weakness and improve both your conceptual knowledge and hands-on skills. This complete study package includes · A testpreparation routine proven to help you pass the exams · Do I Know This Already? quizzes, which enable you to decide how much time you need to spend on each section · Chapter-ending and part-ending exercises, which help you drill on key concepts you must know thoroughly · The powerful Pearson Test Prep Practice Test software, complete with hundreds of well-reviewed, exam-realistic questions, customization options, and detailed performance reports · A free copy of the CCNA 200-301 Volume 1 Network Simulator Lite software, complete with meaningful lab exercises that help you hone your hands-on skills with the commandline interface for routers and switches · Links to a series of hands-on config labs developed by the author · Online, interactive practice exercises that help you hone your knowledge · More than 90 minutes of video mentoring from the author · A final preparation chapter, which guides you through tools and resources to help you craft your review and test-taking strategies · Study plan suggestions and templates to help you organize and optimize your study time Well regarded for its level of detail, study plans, assessment features, challenging review questions and exercises, video instruction, and hands-on labs, this official study guide helps you master the concepts and techniques that ensure your exam success. The CCNA 200-301 Official Cert Guide, Volume 1, combined with CCNA 200-301 Official Cert Guide, Volume 2, walk you through all the exam topics found in the Cisco 200-301 exam. Topics covered in Volume 1 include: · Networking fundamentals · Implementing Ethernet LANs · Implementing VLANs and STP · IPv4 addressing · IPv4 routing · OSPF · IPv6 · Wireless LANs Companion Website: The companion website contains the CCNA Network Simulator Lite software, online practice exercises, study resources, and 90 minutes of video training. In addition to the wealth of updated content, this new edition includes a series of free handson exercises to help you master several real-world configuration and troubleshooting activities. These exercises can be performed on the CCNA 200-301 Network Simulator Lite, Volume 1 software included for free on the companion website that accompanies this book. This software, which simulates the experience of working on actual Cisco routers and switches, contains the following 21 free lab exercises, covering topics in Part II and Part III, the first hands-on configuration sections of the book: 1. Configuring Local Usernames 2. Configuring Hostnames 3. Interface Status I 4. Interface Status II 5. Interface Status III 6. Interface Status IV 7. Configuring Switch IP Settings 8. Switch IP Address 9. Switch IP Connectivity I 10. Switch CLI Configuration Process I 11. Switch CLI Configuration Process II 12. Switch CLI Exec Mode 13. Setting Switch Passwords 14. Interface Settings I 15. Interface Settings II 16. Interface Settings III 17. Switch Forwarding I 18. Switch Security I 19. Switch Interfaces and Forwarding Configuration Scenario 20. Configuring VLANs Configuration Scenario 21. VLAN Troubleshooting Pearson Test Prep online system requirements: Browsers: Chrome version 73 and above; Safari version 12 and above; Microsoft Edge 44 and above Devices: Desktop and laptop computers, tablets running on Android v8.0 and iOS v13, smartphones with a minimum screen size of 4.7". Internet access required Pearson Test Prep offline system requirements: Windows 10, Windows 8.1; Microsoft .NET Framework 4.5 Client; Pentium-class 1 GHz processor (or equivalent); 512 MB RAM; 650 MB disk space plus 50 MB for each downloaded practice

exam; access to the Internet to register and download exam databases Pygmy Kitabu Jun 25 2019

A New English Dictionary on Historical Principles, Founded Mainly on the Materials Collected by The Philological Society Nov 10 2020

SAN Multiprotocol Routing: An Introduction and Implementation Feb 23 2022 This IBM Redbooks publication supersedes both: IBM TotalStorage: Introduction to SAN Routing, SG24-7119-00 Implementing the IBM TotalStorage Multiprotocol Routers, SG24-7246-00 The rapid spread and adoption of production storage area networks (SANs) has fuelled the need for multiprotocol routers. The routers provide improved scalability, security, and manageability by enabling devices in separate SAN fabrics to communicate without merging fabrics into a single, large SAN fabric. This capability enables clients to initially deploy separate SAN solutions at the departmental and data center levels. Then, clients can consolidate these separate solutions into large enterprise SAN solutions as their experience and requirements grow and change. Alternatively, multiprotocol routers can help to connect existing enterprise SANs for a variety of reasons. For instance, the introduction of Small Computer System Interface over IP (iSCSI) provides for the connection of low-end, low-cost hosts to enterprise SANs. The use of an Internet Protocol (IP) in the Fibre Channel (FC) environment provides for resource consolidation and disaster recovery planning over long distances. And the use of FC-FC routing services provides connectivity between two or more fabrics without having to merge them into a single SAN. This book targets storage network administrators, system designers, architects, and IT professionals who sell, design, or administer SANs. It introduces you to the products, concepts, and technology in the IBM System Storage SAN Routing portfolio. This book shows the features of each product and examples of how you can deploy and use them.<br>E-commerce User Experience Cot 29 2019 Lien

E-commerce User Experience<br>The Subtle Ruse Jul 27 2019 The Subtle Ruse

Brain Gym Nov 22 2021 This new edition is a compilation of the authors work in movement- based learning. It demonstrates how physical movement relates to the mastery of cognitive skills and can enhance learning.

White Lies and Dark Truths Jan 13 2021 After leaving the Service, ex SAS Sergeant Ben Nash took up a Ski Instructors' Position at a Victorian Ski Resort mainly for fun but also because of his love of the mountains .The story starts during his service in Afghanistan and that sets the scene for a chain of events that will follow him to his home in the Gold Coast Hinterland and beyond... He is approached by executives from an electronics company to locate their CEO who has gone missing on a trade mission to Moscow. Ben's experience in the SAS, and a previous mission within Russia, makes him the ideal candidate for the task. However, friends are not always who they seem to be and the past soon begins to catch up with him. Eventually Ben finds out who his real friends are.<br>Business Periodicals Index \_\_\_\_\_\_\_ Dec 12 2020

Business Periodicals Index

Monsignor Quixote Apr 27 2022 Driven away from his parish by a censorious bishop, Monsignor Quixote sets off across Spain accompanied by a deposed renegade mayor as his own Sancho Panza, and his noble steed Rocinante – a faithful but antiquated SEAT 600. Like Cervantes's classic, this comic, picaresque fable offers enduring insights into our life and times.

Procurement Authorizations 0ct 22 2021<br>Mastering Microsoft Lync Server 2010 Sep 08 2020 An in-depth guide on the leading Unified Communications platform Microsoft Lync Server 2010 maximizes communication capabilities in the workplace like no other Unified Communications (UC) solution. Written by experts who know Lync Server inside and out, this comprehensive guide shows you step by step how to administer the newest and most robust version of Lync Server. Along with clear and detailed instructions, learning is aided by exercise problems and real-world examples of established Lync Server environments. You'll gain the skills you need to effectively deploy Lync Server 2010 and be on your way to gaining all the benefits UC has to offer. Gets you up and running with Lync Server—whether you are migrating from Office Communications Server or new to Lync Server. Walks you through all of the essential stages for deploying Lync Server Shows integration with Microsoft Exchange Server and Microsoft SharePoint Server Demonstrates how to monitor, diagnose, and troubleshoot problems more efficiently Mastering Lync Server 2010 is a must-have resource for anyone looking to manage all the various forms of communication from one user interface.

Cloud Data Centers and Cost Modeling Jan 25 2022 Cloud Data Centers and Cost Modeling establishes a framework for strategic decision-makers to facilitate the development of cloud data centers. Just as building a house requires a clear understanding of the blueprints, architecture, and costs of the project; building a cloud-based data center requires similar knowledge. The authors take a theoretical and practical approach, starting with the key questions to help uncover needs and clarify project scope. They then demonstrate probability tools to test and support decisions, and provide processes that resolve key issues. After laying a foundation of cloud concepts and definitions, the book addresses data center creation, infrastructure development, cost modeling, and simulations in decision-making, each part building on the previous. In this way the authors bridge technology, management, and infrastructure as a service, in one complete guide to data centers that facilitates educated decision making. Explains how to balance cloud computing functionality with data center efficiency Covers key requirements for power management, cooling, server planning, virtualization, and storage management Describes advanced methods for modeling cloud computing cost including Real Option Theory and Monte Carlo Simulations Blends theoretical and practical discussions with insights for developers, consultants, and analysts considering data center development

Introduction to Storage Area Networks Mar 15 2021 The superabundance of data that is created by today's businesses is making storage a strategic investment priority for companies of all sizes. As storage takes

precedence, the following major initiatives emerge: Flatten and converge your network: IBM® takes an open, standards-based approach to implement the latest advances in the flat, converged data center network designs of today. IBM Storage solutions enable clients to deploy a high-speed, low-latency Unified Fabric Architecture. Optimize and automate virtualization: Advanced virtualization awareness reduces the cost and complexity of deploying physical and virtual data center infrastructure. Simplify management: IBM data center networks are easy to deploy, maintain, scale, and virtualize, delivering the foundation of consolidated operations for dynamic infrastructure management. Storage is no longer an afterthought. Too much is at stake. Companies are searching for more ways to efficiently manage expanding volumes of data, and to make that data accessible throughout the enterprise. This demand is propelling the move of storage into the network. Also, the increasing complexity of managing large numbers of storage devices and vast amounts of data is driving greater business value into software and services. With current estimates of the amount of data to be managed and made available increasing at 60% each year, this outlook is where a storage area network (SAN) enters the arena. SANs are the leading storage infrastructure for the global economy of today. SANs offer simplified storage management, scalability, flexibility, and availability; and improved data access, movement, and backup. Welcome to the cognitive era. The smarter data center with the improved economics of IT can be achieved by connecting servers and storage with a high-speed and intelligent network fabric. A smarter data center that hosts IBM Storage solutions can provide an environment that is smarter, faster, greener, open, and easy to manage. This IBM® Redbooks® publication provides an introduction to SAN and Ethernet networking, and how these networks help to achieve a smarter data center. This book is intended for people who are not very familiar with IT, or who are just starting out in the IT world.

The Official Price Guide to Football Cards 1994 Mar 27 2022 Covering the most popular football cards ever issued from 1948 to 1993, the brand-new edition of Dr. James Beckett's nationally bestselling guide is filled with the latest-breaking facts on identification, prices in three condition grades, tips on buying and selling, current market trends, and more. Illustrated.

RESTful Web Services Jun 17 2021 "Every developer working with the Web needs to read this book." --David Heinemeier Hansson, creator of the Rails framework "RESTful Web Services finally provides a practical roadmap for constructing services that embrace the Web, instead of trying to route around it." -- Adam Trachtenberg, PHP author and EBay Web Services Evangelist You've built web sites that can be used by humans. But can you also build web sites that are usable by machines? That's where the future lies, and that's what RESTful Web Services shows you how to do. The World Wide Web is the most popular distributed application in history, and Web services and mashups have turned it into a powerful distributed computing platform. But today's web service technologies have lost sight of the simplicity that made the Web successful. They don't work like the Web, and they're missing out on its advantages. This book puts the "Web" back into web services. It shows how you can connect to the programmable web with the technologies you already use every day. The key is REST, the architectural style that drives the Web. This book: Emphasizes the power of basic Web technologies -- the HTTP application protocol, the URI naming standard, and the XML markup language Introduces the Resource-Oriented Architecture (ROA), a common-sense set of rules for designing RESTful web services Shows how a RESTful design is simpler, more versatile, and more scalable than a design based on Remote Procedure Calls (RPC) Includes real-world examples of RESTful web services, like Amazon's Simple Storage Service and the Atom Publishing Protocol Discusses web service clients for popular programming languages Shows how to implement RESTful services in three popular frameworks -- Ruby on Rails, Restlet (for Java), and Django (for Python) Focuses on practical issues: how to design and implement RESTful web services and clients This is the first book that applies the REST design philosophy to real web services. It sets down the best practices you need to make your design a success, and the techniques you need to turn your design into working code. You can harness the power of the Web for programmable applications: you just have to work with the Web instead of against it. This book shows you how.

Cowboy Small Aug 27 2019 Cowboy Small takes good care of his horse, Cactus. In return, Cactus helps Cowboy Small get work done on the range. Together they round up cattle for branding and live the good life. At night, Cowboy Small eats at the chuck wagon, sings with his friends, and sleeps under the stars. USITC Publication Jul 31 2022<br>Weird But True 1: Expanded Edition

Jul 07 2020 Offers a collection of true facts about animals, food, science, pop culture, outer space, geography, and weather.

Inner Engineering Feb 11 2021 NEW YORK TIMES BESTSELLER • Thought leader, visionary, philanthropist, mystic, and yogi Sadhguru presents Western readers with a time-tested path to achieving absolute wellbeing: the classical science of yoga. "A loving invitation to live our best lives and a profound reassurance of why and how we can."—Sir Ken Robinson, author of The Element, Finding Your Element, and Out of Our Minds: Learning to Be Creative NAMED ONE OF THE TEN BEST BOOKS OF THE YEAR BY SPIRITUALITY & HEALTH The practice of hatha yoga, as we commonly know it, is but one of eight branches of the body of knowledge that is yoga. In fact, yoga is a sophisticated system of self-empowerment that is capable of harnessing and activating inner energies in such a way that your body and mind function at their optimal capacity. It is a means to create inner situations exactly the way you want them, turning you into the architect of your own joy. A yogi lives life in this expansive state, and in this transformative book Sadhguru tells the story of his own awakening, from a boy with an unusual affinity for the natural world to a young daredevil who crossed the Indian continent on his motorcycle. He relates the moment of his enlightenment on a mountaintop in southern India, where time stood still and he emerged radically changed. Today, as the founder of Isha, an organization devoted to humanitarian causes, he lights the path for millions. The term guru, he notes, means "dispeller of darkness, someone who opens the door for

you. . . . As a guru, I have no doctrine to teach, no philosophy to impart, no belief to propagate. And that is because the only solution for all the ills that plague humanity is self-transformation. Selftransformation means that nothing of the old remains. It is a dimensional shift in the way you perceive and experience life." The wisdom distilled in this accessible, profound, and engaging book offers readers time-tested tools that are fresh, alive, and radiantly new. Inner Engineering presents a revolutionary way of thinking about our agency and our humanity and the opportunity to achieve nothing less than a life of joy.<br>Implementing an IBM/Cisco SAN

Jan 01 2020 "Do everything that is necessary and absolutely nothing that is not." In this IBM® Redbooks® publication, which is an update and major revision of the previous version, we have consolidated as much of the critical information as possible while discussing procedures and tasks that are likely to be encountered on a daily basis. Each of the products described has much more functionality than we could cover in just one book. The IBM SAN portfolio is rich in quality products that bring a vast amount of technicality and vitality to the SAN world. Their inclusion and selection is based on a thorough understanding of the storage networking environment that positions IBM, and therefore its customers and partners, in an ideal position to take advantage by their deployment. We discuss the latest additions to the IBM/Cisco SAN family and we show how they can be implemented in an open systems environment, focusing on the Fibre Channel protocol (FCP) environment. We address some of the key concepts that they bring to the market, and in each case, we give an overview of those functions that are essential to building a robust SAN environment.

Radio Frequency and Microwave Electronics Illustrated Jul 19 2021 Foreword by Dr. Asad Madni, C. Eng.,

Fellow IEEE, Fellow IEE Learn the fundamentals of RF and microwave electronics visually, using many thoroughly tested, practical examples RF and microwave technology are essential throughout industry and to a world of new applications-in wireless communications, in Direct Broadcast TV, in Global Positioning System (GPS), in healthcare, medical and many other sciences. Whether you're seeking to strengthen your skills or enter the field for the first time, Radio Frequency and Microwave Electronics Illustrated is the fastest way to master every key measurement, electronic, and design principle you need to be effective. Dr. Matthew Radmanesh uses easy mathematics and a highly graphical approach with scores of examples to bring about a total comprehension of the subject. Along the way, he clearly introduces everything from wave propagation to impedance matching in transmission line circuits, microwave linear amplifiers to hard-core nonlinear active circuit design in Microwave Integrated Circuits (MICs). Coverage includes: A scientific framework for learning RF and microwaves easily and effectively Fundamental RF and microwave concepts and their applications The characterization of two-port networks at RF and microwaves using S-parameters Use of the Smith Chart to simplify analysis of complex design problems Key design considerations for microwave amplifiers: stability, gain, and noise Workable considerations in the design of practical active circuits: amplifiers, oscillators, frequency converters, control circuits RF and Microwave Integrated Circuits (MICs) Novel use of "live math" in circuit analysis and design Dr. Radmanesh has drawn upon his many years of practical experience in the microwave industry and educational arena to introduce an exceptionally wide range of practical concepts and design methodology and techniques in the most comprehensible fashion. Applications include small-signal, narrow-band, low noise, broadband and multistage transistor amplifiers; large signal/high power amplifiers; microwave transistor oscillators, negative-resistance circuits, microwave mixers, rectifiers and detectors, switches, phase shifters and attenuators. The book is intended to provide a workable knowledge and intuitive understanding of RF and microwave electronic circuit design. Radio Frequency and Microwave Electronics Illustrated includes a comprehensive glossary, plus appendices covering key symbols, physical constants, mathematical identities/formulas, classical laws of electricity and magnetism, Computer-Aided-Design (CAD) examples and more. About the Web Site The accompanying web site has an "E-Book" containing actual design examples and methodology from the text, in Microsoft Excel environment, where files can easily be manipulated with fresh data for a new design.

Aces of Jagdstaffel 17 May 05 2020 Initially formed to assist in the defence of the city of Metz against French bombing raids, Royal Prussian Jagdstaffel 17 would go on to become one of the most distinguish German fighter units of World War 1. Its first victory was scored by the pilot whose story is inextricably interwoven with that of his unit – the 'Blue Max' recipient Julius Buckler. He was largely responsible for inspiring the unit's unique Esprit de Corps, expressed in its famous and unique 'battlecry' of 'Malaula!' Indeed, in its final days the unit gained the nickname Zirkus Buckler, or the 'Buckler Circus'. Besides Buckler, Jasta 17 boasted such aces as Karl Strasser, Alfred Fleischer and Christian Donhauser. In addition, the roster included colourful characters like the successful Jewish airman Jakob Wolff, who at over 48 years of age was the oldest German fighter pilot of the war. The story of this illustrious unit is told with many first-hand accounts by Buckler, Fleischer and others, as well as dozens of rare archival photos of the unit's beautifully decorated fighter aircraft.

Winter 1962 Foreign Amateur Callbook Jan 31 2020 This work has been selected by scholars as being culturally important and is part of the knowledge base of civilization as we know it. This work is in the public domain in the United States of America, and possibly other nations. Within the United States, you may freely copy and distribute this work, as no entity (individual or corporate) has a copyright on the body of the work. Scholars believe, and we concur, that this work is important enough to be preserved, reproduced, and made generally available to the public. To ensure a quality reading experience, this work has been proofread and republished using a format that seamlessly blends the original graphical elements with text in an easy-to-read typeface. We appreciate your support of the preservation process, and thank you for being an important part of keeping this knowledge alive and relevant.

Adiyogi Jun 05 2020 "Shiva does not spell religion. Shiva spells responsibility -- our ability to take

our very life process in our hands." -- Sadhguru 'Shi-va' is 'that which is not', a primordial emptiness; Shiva is also the first-ever yogi, Adiyogi, the one who first perceived this emptiness. Adiyogi is symbol and myth, historic figure and living presence, creator and destroyer, outlaw and ascetic, cosmic dancer and passionate lover, all at once.A book like no other, this extraordinary document is a tribute to Shiva, the Adiyogi, by a living yogi; a chronicle of the progenitor of mysticism by a contemporary mystic. Here science and philosophy merge seamlessly, so do silence and sound, question and answer--to capture the unspeakable enigma of Adiyogi in a spellbinding wave of words and ideas that will leave one entranced, transformed.

IBM/Cisco Multiprotocol Routing: An Introduction and Implementation Dec 24 2021 This IBM® Redbooks® publication introduces the products, concepts, and technology in the IBM System StorageTM SAN Routing portfolio, which is based on Cisco products and technology. It also discusses the features of each product, and offers examples of how you can deploy and use them. The book targets storage network administrators, system designers, architects, and IT professionals who sell, design, or administer SANs. The rapid spread and adoption of production storage area networks (SANs) has fueled the need for multiprotocol routers. The routers provide improved scalability, security, and manageability by enabling devices in separate SAN fabrics to communicate without merging fabrics into a single, large SAN fabric. This capability enables clients to initially deploy separate SAN solutions at the departmental and data center levels. Then, clients can consolidate these separate solutions into large enterprise SAN solutions as their experience and requirements grow and change. Alternatively, multiprotocol routers can help to connect existing enterprise SANs for a variety of reasons. For example, the introduction of Small Computer System Interface over IP (iSCSI) provides for the connection of low-end, low-cost hosts to enterprise SANs. The use of an Internet Protocol (IP) in the Fibre Channel (FC) environment provides for resource consolidation and disaster recovery planning over long distances. And the use of FC-FC routing services provides connectivity between two or more fabrics without having to merge them into a single SAN. To derive the maximum benefit from this book, you should already be familiar with SANs. Otherwise, we recommend that you first read the following IBM Redbooks publications: IBM TotalStorage: SAN Product, Design, and Optimization Guide, SG24-6384 Introduction to Storage Area Networks, SG24-5470 Implementing an IBM/Cisco SAN, SG24-7545

May 17 2021 Your easy-to-follow step-by-step guide to configuring a Cisco router from the ground up The Accidental Administratortm: Cisco Router Step-by-Step Configuration Guide is packed with more than 30 easy-to-follow interactive exercises, loads of screen captures, and lots of step-by-step examples to help you build a working router from scratch. Easily the most straightforward approach to learning how to configure a Cisco router, this book is filled with practical tips and secrets learned from years of Don s teaching and consulting on Cisco network devices. As a bonus, you won t waste your time on boring theory. All the essentials are covered in chapters on installing, backups and restores, and TCP/IP. You ll learn the nitty-gritty on subnetting, remote administration, routing protocols, static routing, access-control lists, site-to-site VPNs, network address translation (NAT), DHCP, password recovery, and security. There s even an entire chapter on the new Internet Protocol version 6 (IPv6). Here's just some of what you'll find: How to configure and manage access lists How to set up a site-to-site VPN How to implement IPv6 All the information is presented in a straightforward style that you can understand and use right away. With The Accidental Administrator: Cisco Router Step-by-Step Configuration Guide you ll be able to sit down with your routers and build a working configuration in a matter of minutes. Of course, some of the more advanced configs may take a little longer, but even so, you'll be able to "get 'er done" in a minimal amount of time In addition, there are supporting videos and a supporting webpage to provide even more help and updated information.

Stereo Review \_\_ Apr 15 2021<br>Build Your Own Gaming PC May 29 2022 This updated edition of the Build Your Own Gaming PC Manual will help readers get the performance they want on a budget they can afford. Whether you want the cutting-edge technology or are just interested in streaming video for playing the latest hit games, readers will find the guidance needed to make their perfect PC a reality. Regardless of if they are looking to upgrade an existing computer or build a new one from scratch, they'll be able to play the newest games in style and be ready to face the challenges of next year's hottest titles. The new edition includes information on virtual reality, along with all the latest software, accessories and video technology.

America Now Sep 28 2019 America Now makes it easy for you to bring brief, thought-provoking essays on contemporary topics into your classroom, with reliable pedagogy and an expert reader's knowledge of what works for students. As series editor for The Best American Essays, Robert Atwan constantly scours a wide range of publications, bringing to America Now an unrivaled focus on today's best writing. Instructors tell us that their students want to respond to the essays in the book, and they praise the high-quality reading and writing instruction, critical thinking and reading questions, and model student essays that help them do so. Over half of the readings in America Now are new to this edition and published since 2018, making it truly a book for today's composition course.